# **Application: gvSIG desktop - gvSIG bugs #3624**

## **Filtros RGB. Botón "Cancelar" no hace nada**

06/24/2015 01:53 PM - Álvaro Anguix

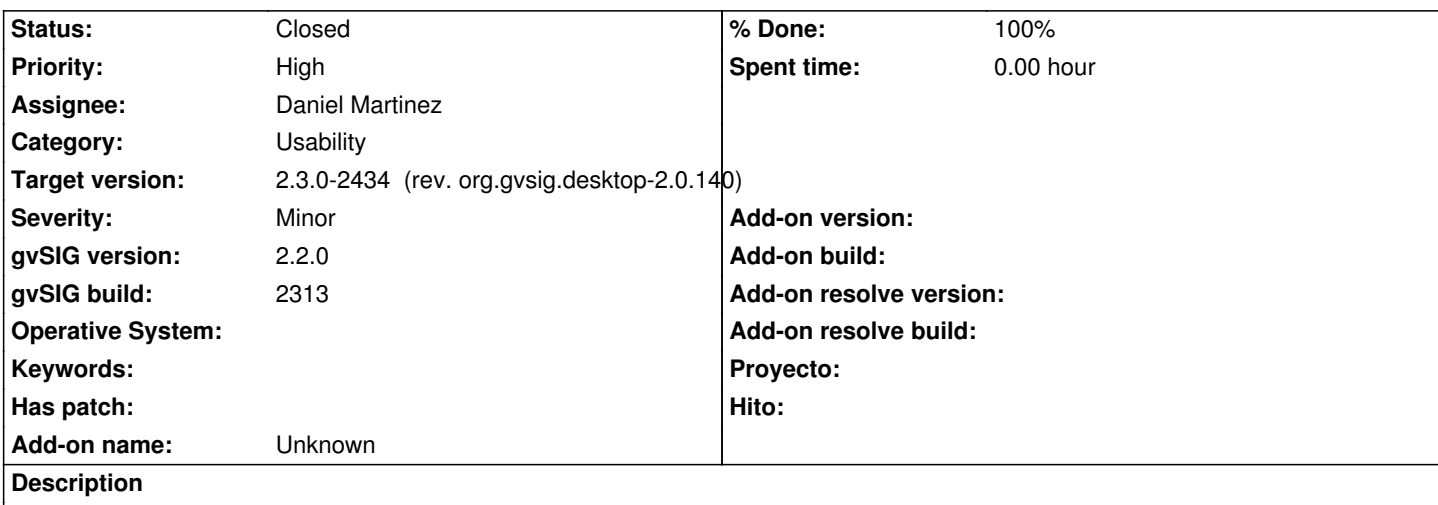

En la ventan de Filtros RGB, encontramos los botones "Cerrar" y "Cancelar". Cancelar no hace nada. Debería haber sólo uno.

#### **Associated revisions**

#### **Revision 5752 - 06/28/2016 11:52 AM - Daniel Martinez**

refs #3624 Filtros RGB. Botón "Cancelar" no hace nada: Como mejora se sustituye el botón Cerrar por un Aceptar, ya que se mantienen los cambios realizados

#### **History**

#### **#1 - 11/02/2015 09:28 AM - Miguel Company**

*- Assignee changed from Miguel Company to Daniel Martinez*

#### **#2 - 01/12/2016 05:04 PM - Daniel Martinez**

*- Status changed from New to In progress*

#### **#3 - 06/20/2016 01:19 PM - Joaquín del Cerro Murciano**

*- Target version set to 2.3.0-2447-final (rev. org.gvsig.desktop-2.0.153)*

#### **#4 - 06/28/2016 11:45 AM - Álvaro Anguix**

Ya hemos identificado el problema detectado (que no era tal): Cancelar lo que hace es quitar el filtro aplicado en modo "Visualización", pero sí funciona.

#### **#5 - 06/28/2016 11:54 AM - Daniel Martinez**

*- % Done changed from 0 to 100*

- *Target version changed from 2.3.0-2447-final (rev. org.gvsig.desktop-2.0.153) to 2.3.0-2434 (rev. org.gvsig.desktop-2.0.140)*
- *Status changed from In progress to Fixed*

Como mejora realizada se ha sustituido el botón "Cerrar" por un botón "Aceptar", ya que se aceptan los cambios realizados.

### **#6 - 07/25/2016 10:55 AM - Álvaro Anguix**

*- Status changed from Fixed to Closed*